## SAP ABAP table FOPC S CLS LOCK {Closing: Lock Parameters}

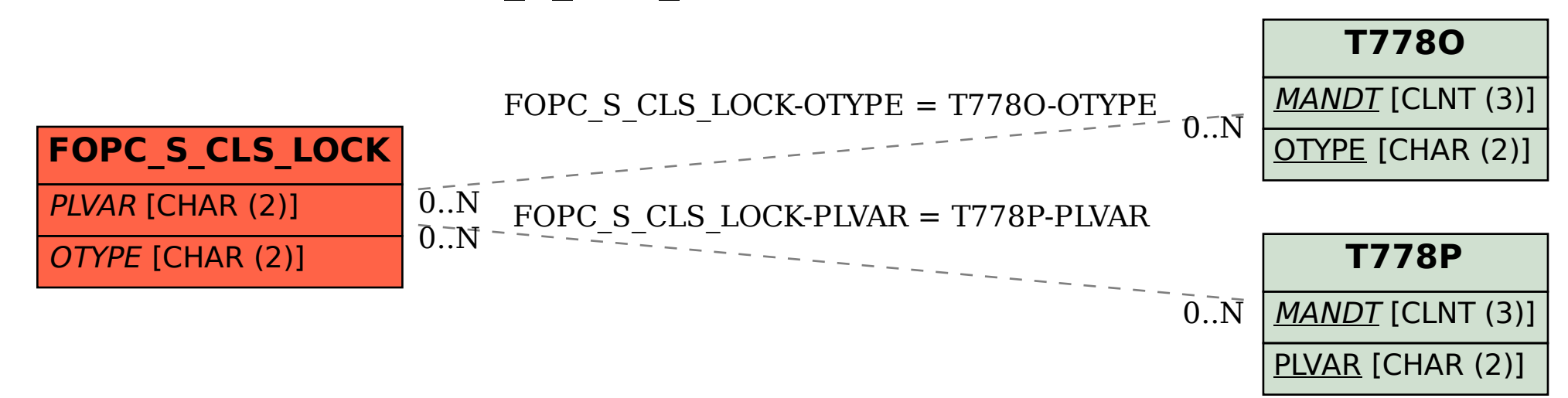